## **Eylea®**

**(Afliberceptum) Kostengutsprachegesuch zu Handen des Vertrauensarztes**

## **Kostengutsprachegesuch für die gleichzeitige Behandlung beider Augen mit Eylea®**

## **Limitatio:**

Für die Behandlung der exsudativen (feuchten) altersbezogenen Makuladegeneration (AMD), eines Visusverlustes durch ein diabetisches Makulaödem (DME) sowie für die Behandlung eines Visusverlustes durch ein Makulaödem infolge eines retinalen Venenverschlusses RVO (retinaler Venenastverschluss BRVO und retinaler Zentralvenenverschluss CRVO).

EYLEA darf ausschliesslich durch qualifizierte Ophthalmologen der A-, B- und C-Zentren/Kliniken (gemäss der Liste der Weiterbildungszentren der FMH (http://www.siwf-register.ch) zu Lasten der obligatorischen Krankenpflegeversicherung (OKP) angewendet werden.

Ausnahmeregelung: Die Ausbildungskliniken A, B und C sind berechtigt, mit niedergelassenen Ophthalmologen zu kooperieren, um eine patientennahe Versorgung zu gewährleisten.

Die Kooperation geschieht auf einvernehmlicher Basis zwischen beiden Partnern und gemäss folgenden Bedingungen: a) Die Ausbildungsklinik führt die Erstuntersuchung oder die Bestätigung der Diagnose durch. Dies muss für die Krankenkassen belegt werden.

b) Bei Einigung auf die zugelassenen Indikationen (AMD, DME oder RVO) darf auch der niedergelassene Arzt den Patienten weiterbehandeln.

Die gleichzeitige Behandlung beider Augen eines Patienten bedarf der Bewilligung des Krankenversicherers nach vorgängiger Konsultation des Vertrauensarztes.

## **Personalien Patient:**

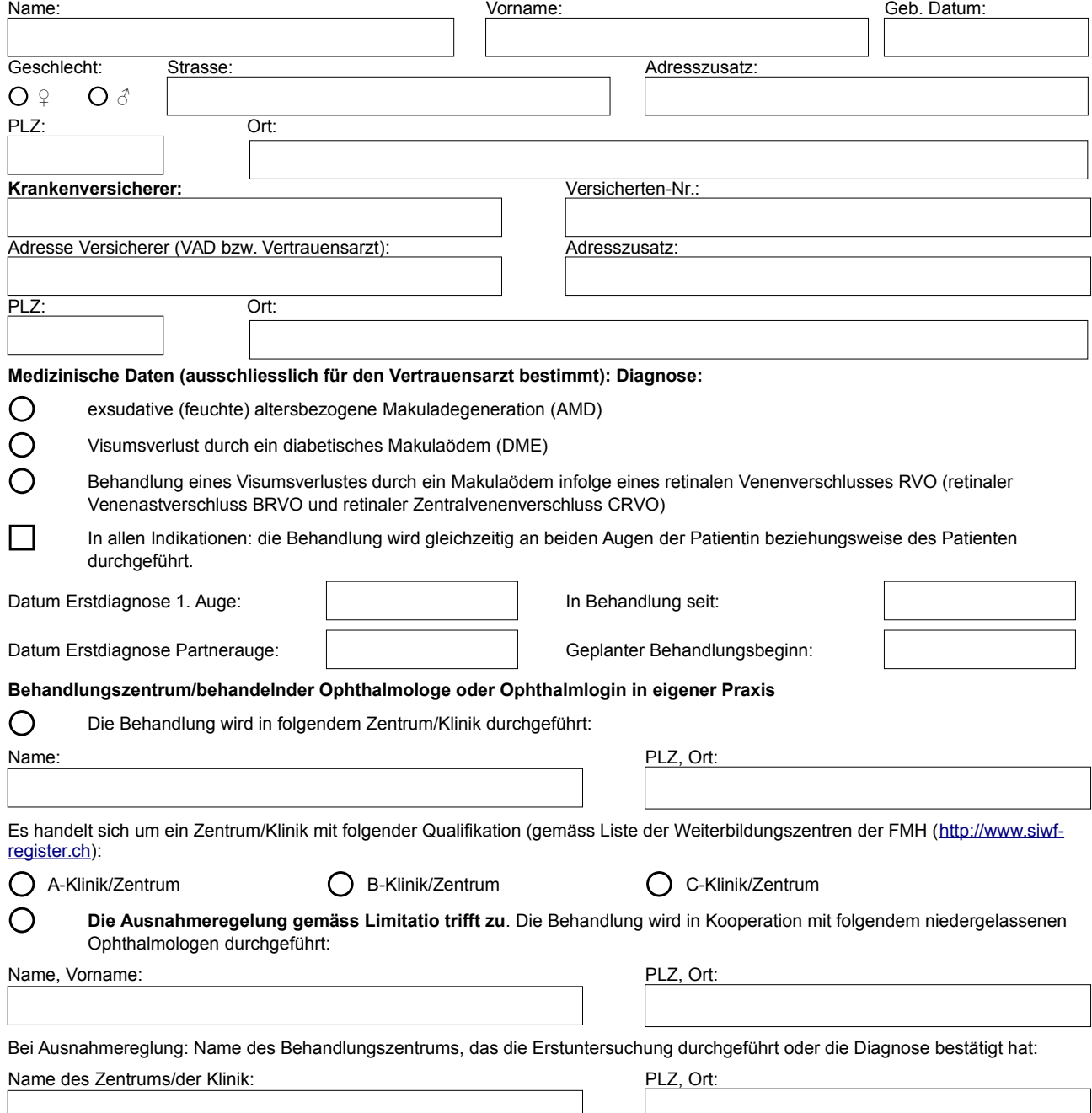

Es handelt sich um eine Zentrum/Klinik mit folgender Qualifikation (gemäss Liste der Weiterbildungszentren der FMH [\(http://www.siwf](http://www.siwf-register.ch/)[register.ch\)](http://www.siwf-register.ch/):

O A-Klinik/Zentrum △ B-Klinik/Zentrum △ B-Klinik/Zentrum △ C-Klinik/Zentrum

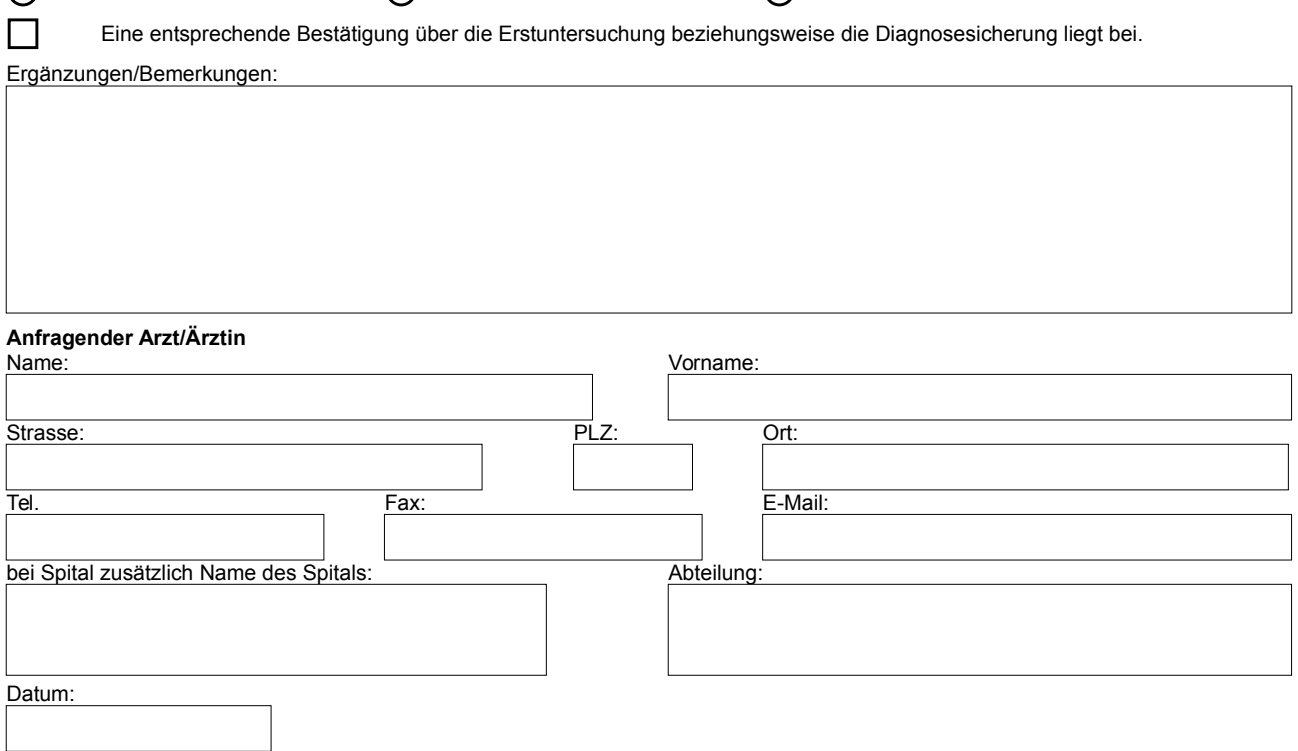